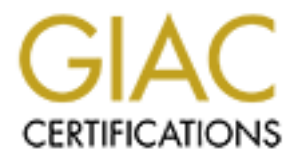

# Global Information Assurance Certification Paper

# Copyright SANS Institute [Author Retains Full Rights](http://www.giac.org)

This paper is taken from the GIAC directory of certified professionals. Reposting is not permited without express written permission.

# [Interested in learning more?](http://www.giac.org/registration/gsec)

Check out the list of upcoming events offering "Security Essentials: Network, Endpoint, and Cloud (Security 401)" at http://www.giac.org/registration/gsec

#### **The Quest for Root – Hacker Techniques and UNIX Security Michael A. Scott September, 2002 GSEC Practical v.1.4b**

#### **ABSTRACT**

relationships, abuse of setuserid programs, trojan horses and rootkits are discussed. The holy grail to the UNIX hacker is to obtain superuser or  $root$  account status. In this achievement, there is the likelihood of system compromise with complete control over processes, users and file structure. The ever-increasing implementation of UNIX servers connected to the Internet will inevitably lead to increased security compromises. The general techniques used to gain and maintain  $root$  access including use of trust An analysis of a newly discovered rootkit, Tuxkit, shows clear signatures that can be used for intrusion detection and we set out general strategies for security hardening our systems from these types of attack.

#### **INTRODUCTION**

## **A brief history of UNIX and security**

The development history of UNIX operating systems (OS's) is complex due to the multitude of various versions and their hybridisation. A thorough treatment can be found in Salus [1]. Regardless of the exact system, all UNIX flavours whether commercial e.g., HP-UX, AIX, or the popular 'free' distributions e.g., Linux, FreeBSD etc all have roots tracing back to the two monumental efforts in the early 1970's by academics at Berkeley and Bell Labs in their development of the BSD and SYSV systems, respectively.

**Example 10** INNX hacker is to obtain superuser or  $\text{root}$  account status, there is the likelihood of system compromise with complete controct condered and file structure. The ever-increasing implementation of UNNC elected Back in 1965, Bell Labs worked on the mammoth and ambitious Multiplexed Information & Computing Service (MULTICS) system which is a modular OS designed to be continuously operable rather like a utility with inherent strong security features [2]. Largely due to defence related development, the MULTICS security model was necessarily restrictive having a high level of assurance provided by the Access Isolation Mechanism. This mechanism enforced classification of information based on multilayers of confidentiality and in 1985, some 15 years prior to it's demise, MULTICS was granted a B2 security rating by the US government [3]. Frustrated by the restrictions of the project, the Bell Labs developers wanted to create a new flexible operating system that had a freer security model with multi-user and file sharing capabilities aimed to support open software development. Hence, UNIX was born.

has a 'binary' all or nothing approach - the 'superuser model'. The UNIX filesystem is In contrast to the MULTICS multilayer restrictive security model, UNIX fundamentally the most basic tool for enforcing security and controls the nature of information storage and access privileges. Administrative tasks are performed by the superuser or root whilst all other 'normal' users have restricted access and should be unable to access

critical files and system processes. This conforms well to the principle of least privilege that users should have minimum privileges for the tasks they need to perform.

In the early days, UNIX was the operating system of choice for the academic, research and computing industries where there was only a small number of interconnected machines, for example, in a laboratory environment. Security was not a great concern and a sense of complacency developed in UNIX circles in these small 'trusted' networks. In contrast, nowadays we are routinely connected to large, complex networks of which the Internet is a superset and complacency regarding network security is no longer tolerable. UNIX users had wake-up calls to network security through two very different but equally famous attacks, the 'Morris Internet Worm' (1988) and the 'Mitnick Attack' (1994).

In contrast to Windows and Macintosh systems, viruses haven't had a large presence on the UNIX circuit. Viruses need both user interaction and 'host' programs to activate them and the well-defined privilege and file structure in UNIX protects the system against substantial virus propagation and damage.

ry mussues wiele uniel was ourly a shind numino of mind connective consideration of the mass of complacency developed in UNIX circles in these small 'trusted' of complacency developed in UNIX circles in these small 'truste A more significant threat to UNIX security are self-replicating worms that when released in the wild automatically propagate full working versions of themselves across local and networked machines without user interaction. Unlike contemporary and hostile worms like Code Red, the Internet worm was designed to be relatively benign. The details and consequences of the Internet worm are well documented elsewhere, however, in summary it's successfully replication exploited vulnerabilities in fingerd and in the DEBUG method of sendmail [4]. In essence it was an experiment by Morris to measure replication across the Internet. The worm did not actually alter files or cause direct system damage but a bug in the code increased the intended replication rate and some 6,000 VAX and SunOS machines were infected across the USA. At this time, that was a massive scale availability attack on hosts within the fledgling Internet.

The famous Mitnick attack was the antithesis of the Morris worm. Instead of targeting many systems on the Internet, infamous hacker Kevin Mitnick launched a well-planned series of attacks against on the systems of Tsutomu Shimomura, an accomplished security professional [5]. We will outline the details of the attack later in our discussion of UNIX root account attacks.

More recently, in early 2001, we saw a boom time for UNIX exploits with the discovery of the Adore, Lion and Ramen worms [6,7,8].

security standpoint, need to be reviewed carefully. Since the probability of successful The increased rate of UNIX attacks with time is due to the fact that UNIX systems are often set-up as servers (e.g., file and webservers) and are connected to the Internet. In the default install setup, there are normally a myriad of services running that, from a attacks increases with the number of open ports and number of discovered vulnerabilities, we will continue experience a continued rate of increase in the number of systems affected.

#### **The open-source UNIX variants**

In recent years, there has been an explosion of interest in 'open-source' variants of UNIX such as Linux and OpenBSD. The philosophy of the open-source software initiative is the free distribution of application and source code. By free we mean both liberated and without charges.

**E** lee teat using that the interainment of a careful and soliding the left end without of the power show home users and hard core businesses. Aside from the obvior show home users and hard core businesses. Aside from the based Linux servers aimed at large enterprises who want to migrate from conventional At present, we are seeing an exciting and promising rapid adoption of Intel-powered Linux systems by home users and hard core businesses. Aside from the obvious financial benefits of open-source UNIX, the impetus is that users benefit from the flexibility and stability of the OS whilst harnessing the powerful processing of the Intel architecture. Indeed, HP and Sun are giving a determined market push towards Intel-UNIX mainframes. Early adopters include the large seismic services company Western Geco and Morgan Stanley [9,10]. Other promising boosts for UNIX are the continued successful implementation and development of the Apple Inc.'s OSX which is derived from Berkeley's BSD UNIX and the release onto the Personal Desktop Assistant (PDA) market of Sharp's Zaurus wireless Linux system [11,12].

From a security viewpoint, the advantages of open-source software development are the opportunity for the community to patch potential security vulnerabilities or to extend the original capabilities of the software. On the other hand, this introduces a 'doubleedged sword' scenario with potential for exploitation of unpatched security holes and embedding of malicious code into legitimate applications by less benevolent programmers.

#### **The root user and hacking UNIX**

An analogy can be made between implementing network security and a carefully planned military strategy. It is crucial that we understand the enemy, the threats and methods used and to learn from the lessons of history. The latter is very important as the popular open-source distributions have shared ancestry with the older more established 'flavours' of UNIX. As a result, a vulnerability found to affecting one system may also affect others and many previously tested and solved security issues have returned to haunt the 'new' systems. This 'old wine in new bottles' scenario is likely to present ever-increasing security issues. Indeed, recently, Bruce Schneier has postulated that the biggest threat to network security into 2003 will be the "everincreasing tsunami of old attacks that continue to do the damage" [13].

targets specific companies or groups of companies and uses a judicious combination of It is dangerous to have preconceived ideas about the hacker's skill, background and intentions but, generally speaking there are two main hacker genres in the Black Hat community. There is the proficient 'professional' hacker who carefully footprints and tools and stealth to execute his/her attack. On the other hand, there is the 'script kiddie' who is indiscriminate and trawls the Internet searching for victim servers having specific vulnerabilities to which he/she can apply exploit code. The more skilled script kiddie is

capable of analysing and writing their own source code though the majority use readily downloadable and pre-packaged exploits to perform attacks, sometimes rather crudely and 'noisily'. As security professionals, we can use these attack signatures to detect exploits in the wild and help avoid further compromises.

Regardless of the hacker genre, the common motivations include some or all of the following:

- (1) Use of the victim's network bandwidth and/or processor time e.g., download software and run unauthorised processes
- (2) Pilfering and the corruption of data e.g., web page defacement, stealing of 'corporate jewels'
- (3) Storage of illegal files e.g., media files, warez  $\begin{array}{c} \bullet \end{array}$
- (4) To gain a platform for attacks on other systems e.g., distributed denial of service (DoS) attacks

of the hacker genre, the common motivations include some or all of<br>the victim's network bandwidth and/or processor time e.g., downloa<br>e and run unauthorised processes.<br>g and the corruption of data e.g., web page defacement The framework of an idealised hacker attack on server  $\text{victim}$  is depicted in Figure 1. Firstly a series of reconnaissance probes is run against the target and potential vulnerabilities sought. Once a suitably vulnerable system is found the hacker executes known exploits against the vulnerable service and may gain administrator level access to the system. Having achieved this, the hacker has complete control of the system. The choice is then to either keep a low profile and install packet sniffers to monitor network traffic for interesting events or to launch a full scale information warfare attack. By information warfare we mean the offensive corruption or exploitation of information systems in order to gain advantage over 'the enemy'.

In UNIX systems, to achieve any of the above goals, the 'Holy Grail' to the hacker is to obtain  $root$  user status either directly or by a multistep process. By obtaining  $root$ , he/she becomes the superuser with UserID (UID) of 0 and has the highest level of privileges on the entire system. Such privileges include: unconditional access to system resources; user account administration; ability to kill and renice processes; file manipulation and device control [14]. Consequently, it is of utmost importance that the root account be secured as tightly as possible.

From the attacker's perspective, obtaining and maintaining  $\text{root}$  access is tricky, requiring skill and stealth. Indeed, it is essential throughout the entire attack lifecycle that their presence on the victim's server goes unnoticed and that they use suitable methods to ensure a covert return to the compromised machine.

in the light of these methods we describe ways that we can help to secure our UNIX<br>systems from attack The aim of this paper is to assess the security issues that surround gaining  $\text{root}$ access and also how the attacker can covertly hide and maintain his presence. Finally systems from attack.

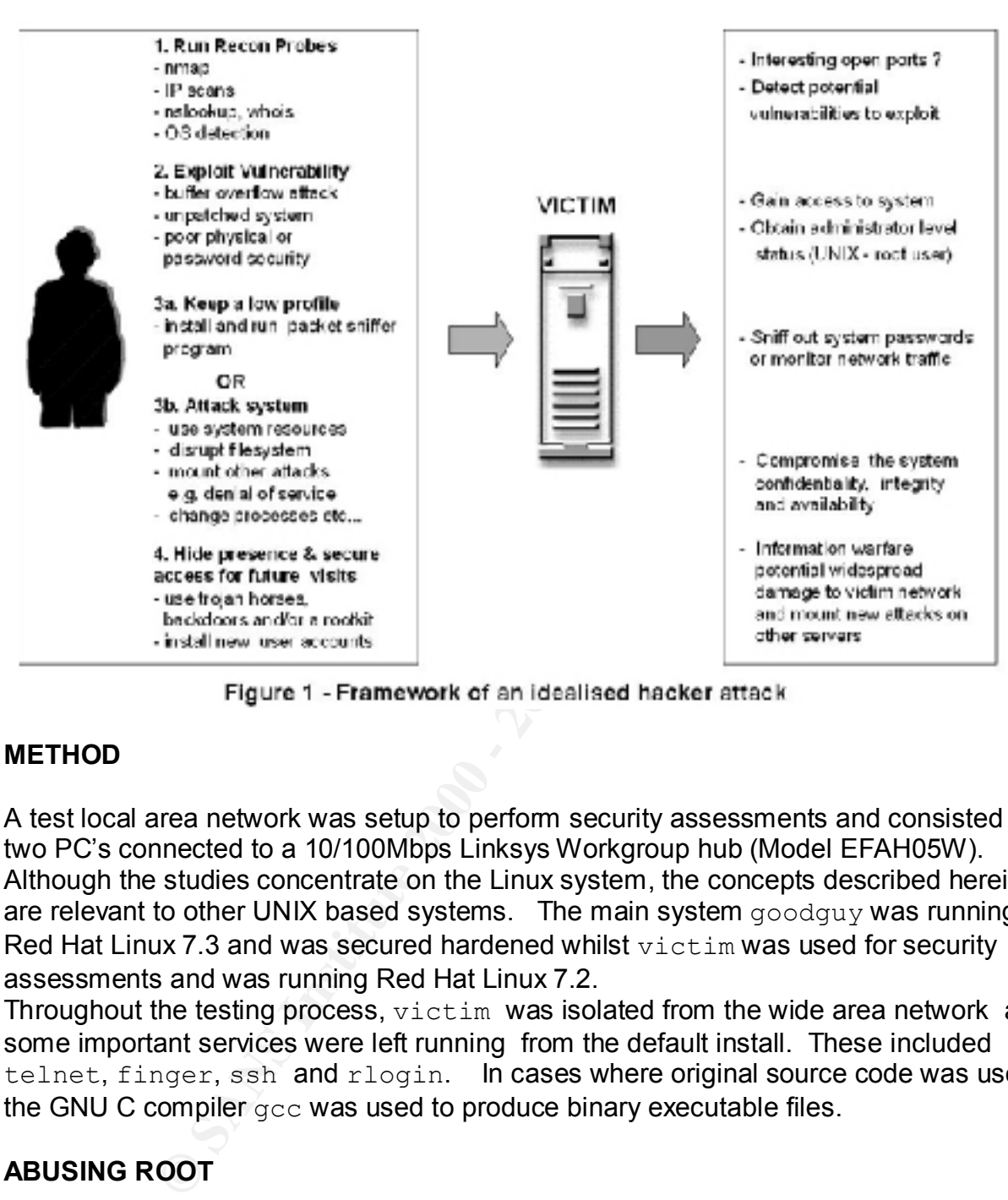

## **METHOD**

A test local area network was setup to perform security assessments and consisted of two PC's connected to a 10/100Mbps Linksys Workgroup hub (Model EFAH05W). Although the studies concentrate on the Linux system, the concepts described herein are relevant to other UNIX based systems. The main system goodguy was running Red Hat Linux 7.3 and was secured hardened whilst  $\text{victim}$  was used for security assessments and was running Red Hat Linux 7.2.

Throughout the testing process, victim was isolated from the wide area network and some important services were left running from the default install. These included telnet, finger, ssh and rlogin. In cases where original source code was used, the GNU C compiler gcc was used to produce binary executable files.

# **ABUSING ROOT**

## **1. Exploitation of trust relationships**

purpose, UNIX provides us with a handy set of tools: the r-commands that were System administrators frequently have to work remotely between servers and for this developed in Berkeley's BSD UNIX and include remote shell  $(rsh)$ , remote executable  $(resec)$  and remote login  $(r\log_2 n)$ . The advantage is that systems can be configured so that the  $_{\text{root}}$  user on a remote host running a service at a privileged port (port

below 1024) is trusted and can connect at any time without re-authentication. In practice this is achieved by adding trusted hosts IP or names to the . rhosts file or /etc/hosts.equiv.

History provides us the best examples of security problems associated with the rcommands and both the Morris Internet worm and Mitnick's attack exploited the trust relationship concept to breach system security. The Internet worm checked for trusted hosts in the above files on each system it infected and, if possible, tried to use the rexec and/or rsh commands to infect further machines [4].

Northcutt and the extract of Shimomura's original  $\text{tcpdump}$  posting on The Mitnick attack was a full scale Confidentiality, Integrity and Availability (CIA) attack on Shimomura's systems and data. Excellent descriptions of the intrusion are given in comp.security.misc [15,5]. The attack was founded on the discovery of a trust relationship between two of Shimomura's Solaris systems, server and x-server. A summary of the main sequence of the attack events and is the best example possible to discuss the exploitation of trust relationships to gain root access.

#### **(i) Reconnaissance**

In accordance with Fig. 1, Mitnick performed substantial reconnaissance on the victim's systems from the root account on external host toad.com using finger, showmount and rpcinfo commands. He established that the login port was vulnerable and that there was a trust relationship between the two systems. Armed with this knowledge, he knew that if he could pretend to be x-server then he could then login to server without re-authenticating as explained above.

## **(ii) IP Spoofing**

des us the best examples or security problems associated with the Sonceton<br>ond both the Morris Internet worm and Mitrick's attack exploited the<br>above files on each system security. The Internet worm checked for<br>or or sh co A DoS attack was used to silence the now trusted host server. Mitnick spoofed the address of a random, deliberately unused IP address (130.92.6.97) to initiate a SYN flood attack on port 513  $($ login) of server. The repeated bombardment of TCP SYN packets produced a rapid series of half-open connections since the normal TCP threeway handshake could not be completed [16]. The SYN-ACK replies could not be acknowledged by the offline system with the spoofed IP and the server connection queue table was filled using eight TCP packets producing a denial of this service and effectively gagging server.

## **(iii) Sequence Number Prediction**

to achieve this, Mitnick used another connection from apollo.it.luc.edu to send repeated Having silenced server, any SYN-ACK packets sent from x-server would still return to the silenced trusted host IP and Mitnick was 'flying blind', i.e., he could not see these replies. In order to maintain his connection, he had to predict the initial sequence number (ISN) behaviour of  $x$ -server and craft correct ACK packet replies. Cleverly, SYN's with incrementing ISN's to find that there was a predictable difference of Δ=128,000 between each ISN of the of the x-terminal shell SYN-ACK packets.

#### **(iv) Session hijacking using root**

By successfully masquerading as the trusted host he sent a remote shell packet equating to the command:

server # rsh x-terminal "echo + + >> /.rhosts"

which allows trusted  $_{\text{root}}$  user permissions to all users and hosts without reauthentication. He then reset all the half-open connections caused by stage (ii) by sending RST packets from the spoofed IP address.

helped lend to Mitnick's arrest [17]. The state of the 3D F8B5 of the 3D F8B5 06E45 4E46 A169 4E46 A Having successfully gained access to the root account, Mitnick stole and transferred some files to the well.com domain and Shimomura's subsequent discovery of the attack

#### **2. Setuserid (SUID) processes and shells**

**Example 2018** All the film to the the film the ball is the the meat all the film on the then meat all the half-open connections caused by stage (ii) AST packets from the spoofed IP address.<br> **Example 10** and the film of p Setuserid (SUID) is an extremely useful and unique feature of the UNIX system that enables normal users to elevate their privileges and execute commands that they would not normally be allowed. This transiently relaxes the constraints of the superuser security model somewhat and adheres to the principle of least privilege. This ensures that the user should not be logged into the  $root$  account simply because they need to run a couple of commands with privilege.

A SUID process is indicated by '**s**' at the file permission owner execute bit. When the process is executed, the effective userid (UID) of the program becomes that of the owner of the file. The well known passwd command is an example of a SUID command:

\$ **l –l /usr/bin/passwd** -r-s--x--x 1 root root 15104 Mar 14 01:44 /usr/bin/passwd

we see that the SUID bit is set and the owner of the process is root. Any user changing their password transiently runs that process with root privilege. Most SUID programs are owned by root and we will refer to hereafter as 'SUID root'. SUID presents one of the biggest security threats in the UNIX OS and it is very important that we monitor the files are carefully.

Shells can also be made SUID root and normally shells that are owned by  $_{\text{root}}$  have file permissions rw**x**r-xr-x. However, we can easily make SUID root copies providing we can access a root account in the first place.

from  $_{\tt root}$  on Linux and place it deep within the file structure of the system. The The following example shows how to make a copy of the Bourne Again Shell (bash) inconspicuous header filename Xms.h is given to the shell to mask it's true nature:

# cp /bin/bash /usr/X11R6/include/X11/extensions/Xms.h

Then the file access mode is changed by setting the SUID bit

# chmod 4755 /usr/X11R6/include/X11/extensions/Xms.h

Hence we have an innocent looking SUID  $_{\text{root}}$  shell that can be run by the normal user and used for returning attacks. Hackers often hide files deep within 'busy' directories including  $/\text{dev}$  in the hope that the security or system administrator misses the rogue file amongst the legitimate system files.

the following command run as normal user lab<br>the following command run as normal user lab The same technique can be applied to  $root$ -owned files. We can also make SUID root copy of the  $vi$  editor called mal-editor using the same methods above. This file runs as  $root$  and allows to reading of root privileged files for reading. For example,

```
[lab@goodguy /]$ /tmp/mal-editor /etc/shadow
"/etc/shadow" [readonly]… 
root : $1$73EnHydfsdLitE…:11841
```
allows one to view the encrypted shadow password file that would have been previously 'permission denied' to the normal user.

Clearly whether a program or a shell, the ability to make SUID  $_{\text{root}}$  copies is attractive to hackers as it provides a mechanism for gaining future root privileges from a normal user shell without resorting to drastic measures like adding extra user accounts to /etc/passwd.

We all ninocent looking SUID root senel rata can be fun by the hoose<br>of or returning attacks. Hackers often hide files deep within 'busy'<br>cluding /dev in the hope that the security or system administrator<br>amongst the legit Since creating SUID root executables requires root access in the first place, the hacker could use a variety of diverse methods to get  $root$ . Examples of tried and tested techniques include taking advantage of a careless system administrator who leaves an open root shell while taking a break, using social engineering to coax account passwords or by using exploits across a network to spawn a root shell.

In common with other UNIX systems, the version of Linux used in the present study allows only those system binaries that are listed in the file  $/etc/shell s$  to run as shells. Nevertheless, the new shell created in the above steps can be used to run *scripts*  as root and potentially cause grave damage to the system.

## **3. Trojan horses, backdoors and rootkits**

termed backdoors that allow them access back into previously compromised systems. Since the earliest days of system hacking, attackers have tried to develop methods The impetus is that having already done the hard work in exploiting a security hole to get root, the attacker needs a easy method of getting back into a machine even if the

sysadmin changes account passwords. Ideally the backdoor should be a quick and covert method that avoids being logged. Enter trojan horses and rootkits.

The methods described in section 2 to maintain  $root$  access are rather unsubtle, though commonly used by inexperienced hackers and those that are already inside the network. It would take an inexperienced or unwary system administrator not to notice the presence of the new files on the system. A much more elaborate and cunning method of maintaining access and fooling the sysadmin is to use trojan horses.

moniy used by inexperienced nackets and those trate are areasy instituted in an outhout of the new files on the system. A much more elaborate and cunditatining access and fooling the system. A much more elaborate and cundi most famous being the client-server remote control trojans SubSeven and NetBus A trojan horse is a class of malware that on the outside appears to be a normal valid application but when executed does something completely different to the original intention whilst appearing normal to the user. Many different trojans exist, perhaps the affecting Windows [18,19]. In these trojan programs, system security is circumvented in the background and the victim has been previously infected by the server version of the trojan code allowing remote network connections form the client and remote control of his system.

In UNIX the biggest trojan threat are those that replace legitimate system binary files but covertly sabotage system security and are termed 'trojaned binaries'. Trojaned binaries are most commonly packaged within a rootkit which is a suite of tools used by the hacker once he gains root access to ensure future system entry with minimal logging [20]. Typically, rootkits come as tarballed source code that the hacker would download in the background using the freely available GNU  $_{\text{WQet}}$  - a persistent web browser. These files would then be compiled locally as root using the GNU compiler.

During the course of this research study, the author discovered a relatively new Linux rootkit has been observed globally in the wild by perplexed sysadmins. The rootkit called 'Tuxkit' has not been substantially investigated and was released by the Tuxtendo group in the Netherlands in December 2001 [21]. In this following analysis we look at the characteristics of this rootkit and in order to help aid intrusion detection and removal.

# **3.1 Analysis of the Tuxkit Linux rootkit**

A simulated rootkit attack was replicated on my victim server. Firstly the tarballed version 1.0 rootkit, tuxkit-1.0.tgz, was downloaded from the Internet and unpacked. It was clear from the README file that this rootkit was designed for the fast and easy kill and aimed at less proficient hackers. The unpacked tarball yields further zipped files tools.tgz, bin.tgz, cfg.tgz, lib.tgz, ssh.tgz which contain a series of precompiled binaries and not source code.

include  $\frac{d}{ds}/\text{virii.c}$  a denial of service script which performs a DoS attack on The total tarball filesize is 2.6MB of which 60% of which is taken up by utilities. These address <IP> within a time delay of <x> seconds. Additionally, to facilitate password and network traffic monitoring ADMsniff, a packet sniffing program is included which puts the specified ethernet device into promiscuous mode to monitor ethernet traffic.

The packet sniffer was executed and  $ifconfig$  shows correctly that the PROMISC flag is set and packet capture is possible.

**E** main purpose or the footikt is to ractinuate access from multiple no<br>to the victim system. This is evidenced by the array of Internet Re<br>found in this rookkit (BitchX, Mirkforce and psyBNC) for remote coro<br>fied [RC cli create on their own by methods outlined in section 2.  $\blacksquare$ It appears the main purpose of the rootkit is to facilitate access from multiple hosts on the Internet to the victim system. This is evidenced by the array of Internet Relay Chat (IRC) tools found in this rootkit (BitchX, Mirkforce and psyBNC) for remote connection and to potentially to launch attacks on other systems from the victim server. BitchX is a heavily modified IRC client, Mirkforce creates IRC virtual hosts from a server using unused IP addresses in the subnet whilst the psyBNC bouncer program allows a persistent IRC connection using a vanity host [22,23,24]. In addition, a precompiled program called suidsh produces a SUID root shell so that the hacker does not need to

Prior to executing the rootkit, the trojan binaries were unpacked and the file attributes (filesize and datestamps) were compared with the real binaries as shown in Table 1 of Appendix A. In general, we can see that the trojans are smaller and have different timestamps than the real binaries as one would expect. Message digest (md5) checksums were then recorded of the critical binaries on my system using md5sum command and are shown in Table 2 of Appendix A.

The Tuxkit rootkit was then executed as follows:

## # **./tuxkit <passwd> <port1> <port2>**

where the user-defined values were passwd = 'hack3r', port1 =  $6789$ , and port2 =  $6969$ and the resultant screendump show in Fig. 2.

The slogan "We hope to please you kiddies!" confirms the intended audience for the rootkit. After creating the  $/$ dev $/$ tux directory and trojanising critical system binaries including crontab, ifconfig, netstat, ps, syslogd and sshd, psyBNC is set to automatically listen on port 6969. The syslog daemon is killed which masks the presence of Tuxkit from the log files. We should note that unlike the t0rnkit, this rootkit runs under user-defined ports not defaults and is more tricky to predict [25].

The author checked the root mail account as routine and noted there were repeated attempts to mail two recipients with the IP address of the victim server, backdoor SSH login password and listening ports.

shell can be obtained. The main goal of the trojaning is to mask the existence of the<br>rootkit and the backdoor ssh in net stat, file system commands and logs. The startup The installation of the trojaned secure shell ssh daemon is used as a backdoor. By executing ssh at port1 and providing the backdoor password root access, a root shell can be obtained. The main goal of the trojaning is to mask the existence of the scripts are modified to ensure that the ssh backdoor is run on boot.

Analysing the /lib directory shows that system process monitoring is subverted through trojaning of the libproc.so.2.0.7 library file. This file is a symbolic link to libproc.so file and is part of the procps RPM that monitors important system processes. These include ps, free, vmstats, skill and uptime [26]. We test the trojaning by running ps command:

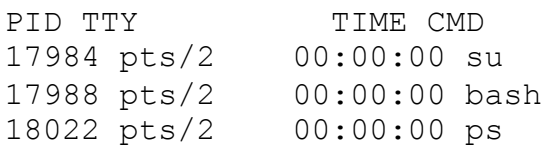

However, running ps with  $-e\,$  options produces a more detailed listing and we have a clearly very sanitised picture of the reality.

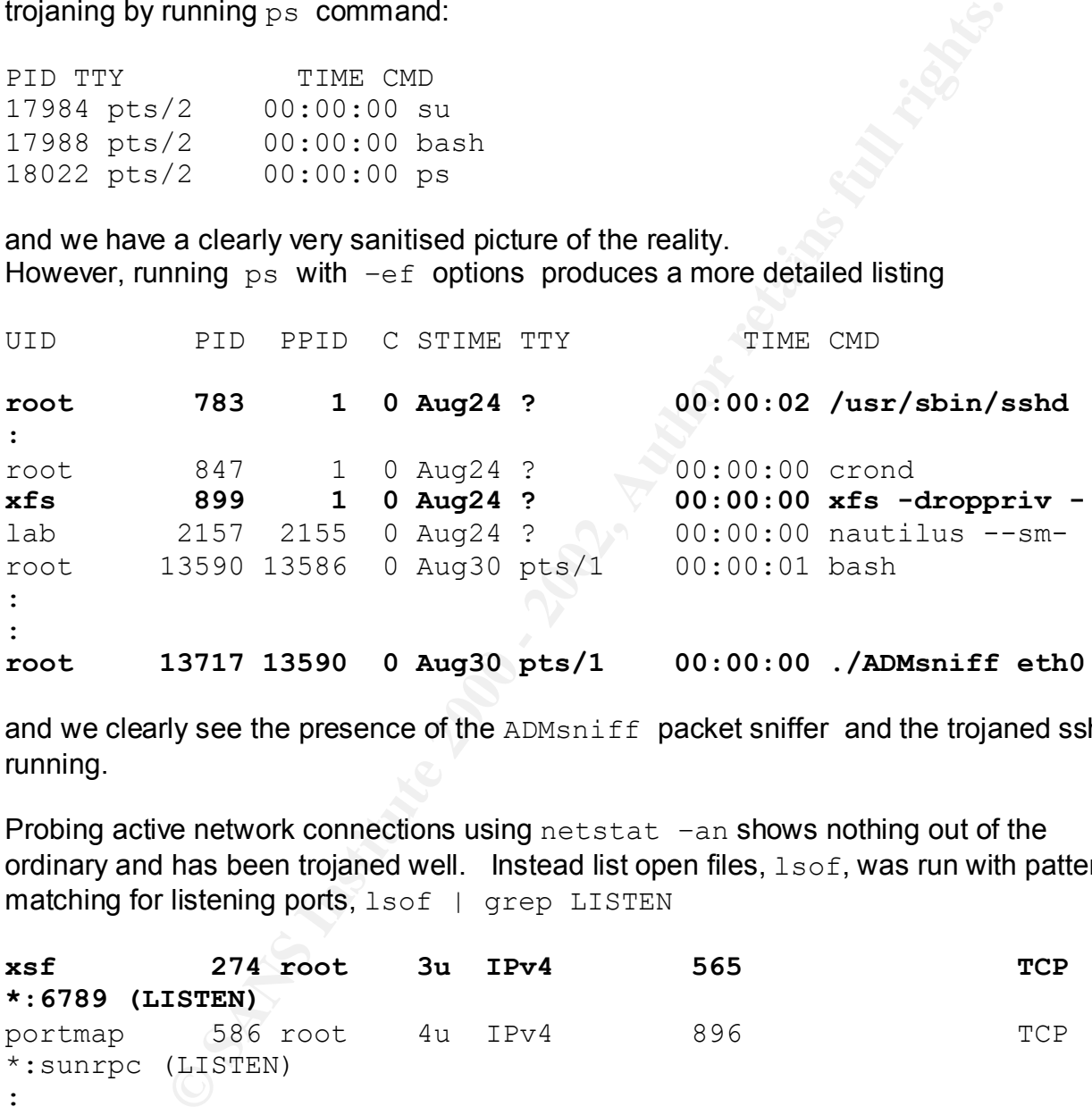

and we clearly see the presence of the ADMsniff packet sniffer and the trojaned ssh running.

Probing active network connections using netstat -an shows nothing out of the ordinary and has been trojaned well. Instead list open files, lsof, was run with pattern matching for listening ports, lsof | grep LISTEN

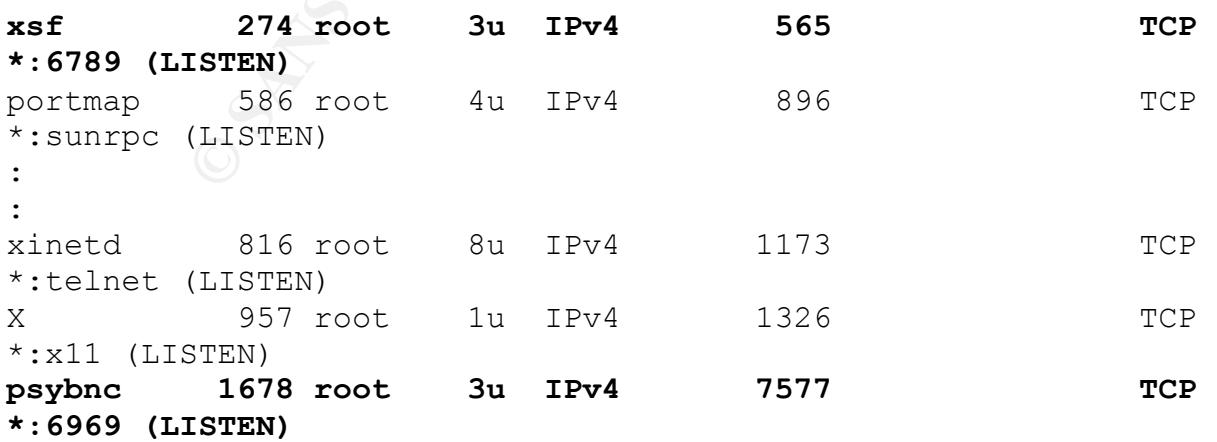

xsf 16549 root 3u IPv4 508237 TCP \*:6688 (LISTEN)

The listing clearly shows that psybnc and the rogue ssh are in listening states for connections and that the rootkit authors did not trojan the important tool  $lsof.$  Editing the crontab file show that psybncchk is set to run every minute, daily. The trojaned ifconfig shows

eth0 Link encap:Ethernet HWaddr 00:50:8B:92:44:00 inet addr:192.168.0.51 Bcast:192.168.0.255 Mask:255.255.255.0 UP BROADCAST RUNNING MULTICAST MTU:1500 Metric:1

and the promiscuous mode of the ethernet interface is hidden despite the fact we know it is active after running the packet sniffer ADMsniff.

Running  $ls$  hides the presence of the rootkit and associated files very effectively. It was noted that the rootkit removes the original tarball and that the main signature of the Tuxit is the presence of the  $/$ dev $/$ tux directory that is hardcoded into the binaries.

and wat the rootkit atumors at on to to so the file show that position file show that psychachk is set to run every minute, daily. The show that psychachk is set to run every minute, daily. The sign 1.192.168.0.131 beacs t Apart from the active network signatures of the rootkit, the main tool on the side of the security professional is file integrity analysis. After installation, the file sizes and time/date stamps of the trojaned binaries are exactly the same as the originals and could fool sysadmins. This is presumably the function of the extra program,  $sz$ , found in the  $/bin$  directory. When executed,  $sz<sup>2</sup>$  asks for two filenames and presumably equates the file sizes possibly by zero-padding the difference, if necessary.. However, by running md5 checksums on the trojaned files and comparing with the original values in Appendix A Table 2, we can see that the discrepancies indicate that md5sum has not been trojaned. This provides us with a crucial way to detect the intrusion. Finally, a covert connection to  $\overline{v}$  is time was initiated from goodguy

[root @ goodguy root]# **ssh 192.168.0.51 –l root –p 6789**

with the password hack3r entered at the prompt. This gave the root prompt with complete remote access to victim.

intention to release the next version of Tuxkit as an LKM rootkit . It was observed that chkrootkit v0.36, the popular and useful rootkit checker, does not specifically detect this rootkit [27]. It recognises known rootkit signature files within some of the trojaned binaries and tags them as 'INFECTED' but not the trojaned 1s or login. Moreover, it wrongly signals possible Loadable Kernel Module (LKM) rootkit infection. LKM rootkits are outside the scope of this study but more information can be found in ref. [28]. It is noteworthy that, on their website, the rootkit authors state the

A schematic summary of the processes run under Tuxkit v1.0 are shown in Figure 3.

oot@victim tuskit]# "/tuskit hack3r 6789 6969" ustendo Linux Rootkit v1.0 - We hope to please you kiddles! **Presented by The Constrainer Constrainer (2003)**<br> **Presented by Fig. 12-2001**<br> **CONSTRANS INSTITUTE 2000**<br>
Institute 4 for the 1958<br>
Institute 4 for the 1958<br>
Institute 2000 -<br>
Institute 2000 -<br>
Institute 2000 -<br>
Distance key finance finance = AF19 Fack<br>Fallows = AF1999 & SSHD = Listening at port : 6789<br>Fallows port : 6969 £ ß sim \* Cleaning up ... done.

#### **Figure 2: Screendump of the Tuxkit rootkit v1.0 running under Linux**

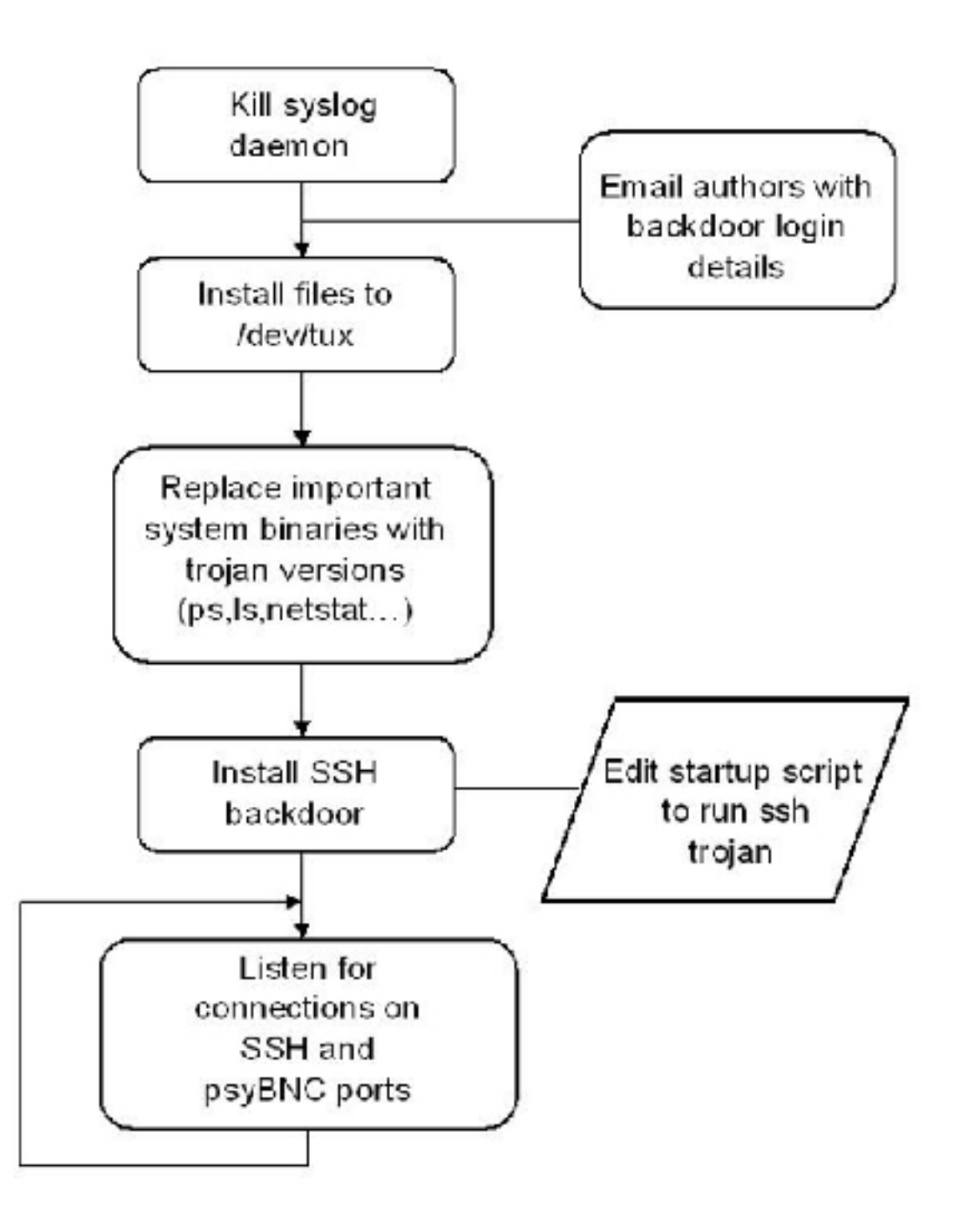

# Figure 3 - Process chart of Tuxkit rootkit v1.0

## **DISCUSSION**

**Example 10** Toot account in onw systems. In particular the squeets of the squeet of the squeet of the term of the methal at the veck it the weak IP-dependent authentication in the Berkel<br>and trust relationships we can gai Instead, it is far better to use the secure shell ( $\sin$ ) which uses encrypted network traffic In this paper we have described various methods in which attackers can use to gain and maintain access to the superuser or  $root$  account in UNIX systems. In particular, we described that by exploiting the weak IP-dependent authentication in the Berkeley rcommands and trust relationships we can gain root access at anytime without reauthentication. Exploiting trust in the way that the Internet and Mitnick attacks did is highly effective, albeit rather unsubtle by today's standards of security. Even now though, system administrators need remote access and often the convenience of the rcommands takes precedence over security. These classic attacks are a stark reminder to us about the risk of relying on trust relationships and clear text authentication. , thereby improving security. Additional assurance is obtained by making sure that systems are up-to-date with patches especially critical vulnerabilities and kernel updates.

Since these early days, the size of networks has exploded and there has been greatly increased awareness for the need to maintain good network security practice. Any good security strategy would employ the use of perimeter defences including a filtering router or firewall to block incoming connections from risky services such as the 'rcommands'. A correctly configured firewall would have blocked access to spoofed IP address packets of the type sent by Mitnick.

To add to our general strategy for UNIX security we should routinely run the vulnerability probes on our own networks as this is exactly what the hacker does in the initial stages. Using the indispensable nmap vulnerability and port scanner, even in vanilla (TCP only) scan mode we can see what services are running and what ports they map to [29]. Moreover, combined with using the Security Administrator's Integrated Network Tool (SAINT) provide a good baseline for identifying potential vulnerabilities and patching them [30]. The golden rule is to turn off the services that we don't need.

We examined the commonly abused SetUserID (SUID) commands and shells. It is obviously very important to know exactly what SUID root programs exist on a given machine and therefore be able to demarcate new files. Using the command below will to check all files with the SUID bit set

## # **find / \(-perm –004000 \) >> suidfiles**

process is useful as it allows you to audit the privileges on a particular system and process is useful as it allows you to audit the privileges on a particular system and and output to the ASCII file suidfiles. Appendix B shows the SUID root files on the test Linux system, goodguy, used in this study. Once the SUID programs have been evaluated it is a good idea to store them securely perhaps on a CD-ROM. The remove the SUID bit if the command does not need to run SUID and conform to the principle of least privilege. Garfinkel and Spafford give a very thorough review of SUID files as well as SetGroupID files (SGID) compensating for different vendors of

UNIX [14]. It is also good security practice to turn off SUID when mounting from foreign filesystems with the nosuid option e.g.

```
mount –o nosuid machine:filesystem /dir
```
checking of the OS is an absolute must and should be employed d<br>connected to the network and ideally after installation to ensure ac<br>as we have seen in the analysis of rootkits, provides an essential<br>for detecting file cha Tripwire, if baselined correctly provides an excellent means of auditing file system File integrity checking of the OS is an absolute must and should be employed before the server is connected to the network and ideally after installation to ensure accurate data. This, as we have seen in the analysis of rootkits, provides an essential mechanism for detecting file changes once an attacker has compromised the system, particularly where troianed binaries are used. A secure, remote log of the checksums should be kept or better still, the use of file integrity programs such as Tripwire to database the checksums and routinely check system file integrity should be used [31]. change.

To check specifically for rootkits, chkrootkit is a useful tool and is capable of detecting a variety of rootkits, trojaned binaries and whether the interface is running in promiscuous mode [27].

The author considers a host-based intrusion detection program to be another essential for our security arsenal and uses Portsentry v.2.0 for Linux by Psionic software on the security hardened system, goodguy [32]. This program monitors a specified set of TCP/UDP ports for portscans and Portsentry is configured to run when the ethernet interface is up and to e-mail  $_{\text{root}}$  whenever an attack alert occurs. The remote IP address is added to TCP wrappers's  $/etc/host$ s.deny so one must be careful to ignore internal network scans and also make sure that Domain Name Servers and trusted IP's are excluded. Otherwise there will be a denial of service.

The type of rootkit studied provides an convenience with pre-packaged trojans that do not even require to be compiled. Both Tuxkit and t0rnkit are showing that these dangerous types of convenience rootkits can cause a great deal of trouble. The increased number of less security aware individuals will make themselves targets for script kiddie's armed with these kits.

A combinational strategy to security is essential and using the tools at our disposal, knowing our enemies methods and implementing good network security designs will prevent our root accounts from being sabotaged by the badguys.

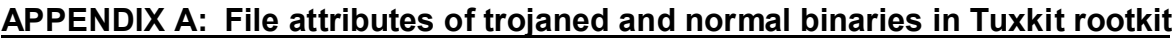

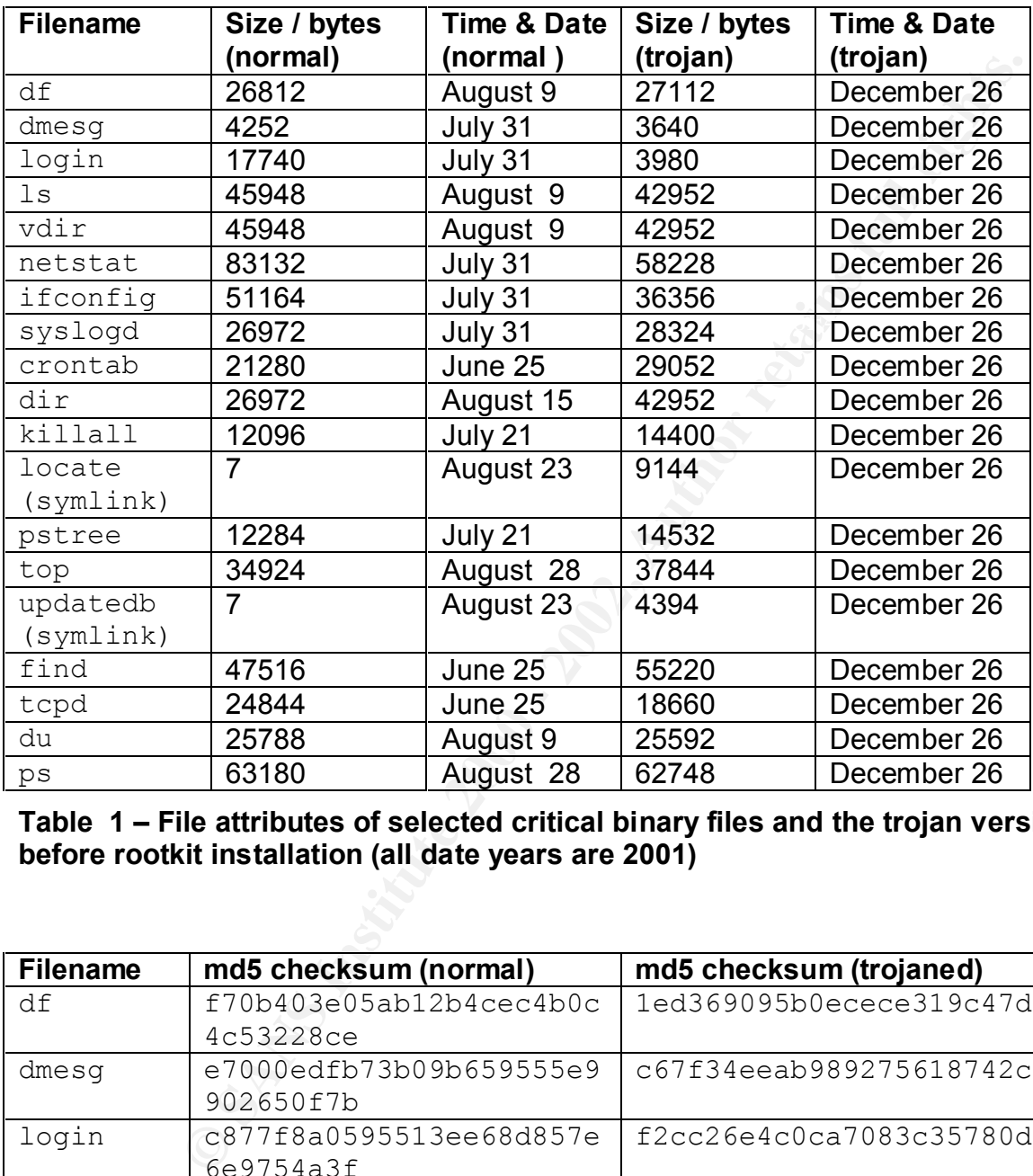

**Table 1 – File attributes of selected critical binary files and the trojan versions before rootkit installation (all date years are 2001)**

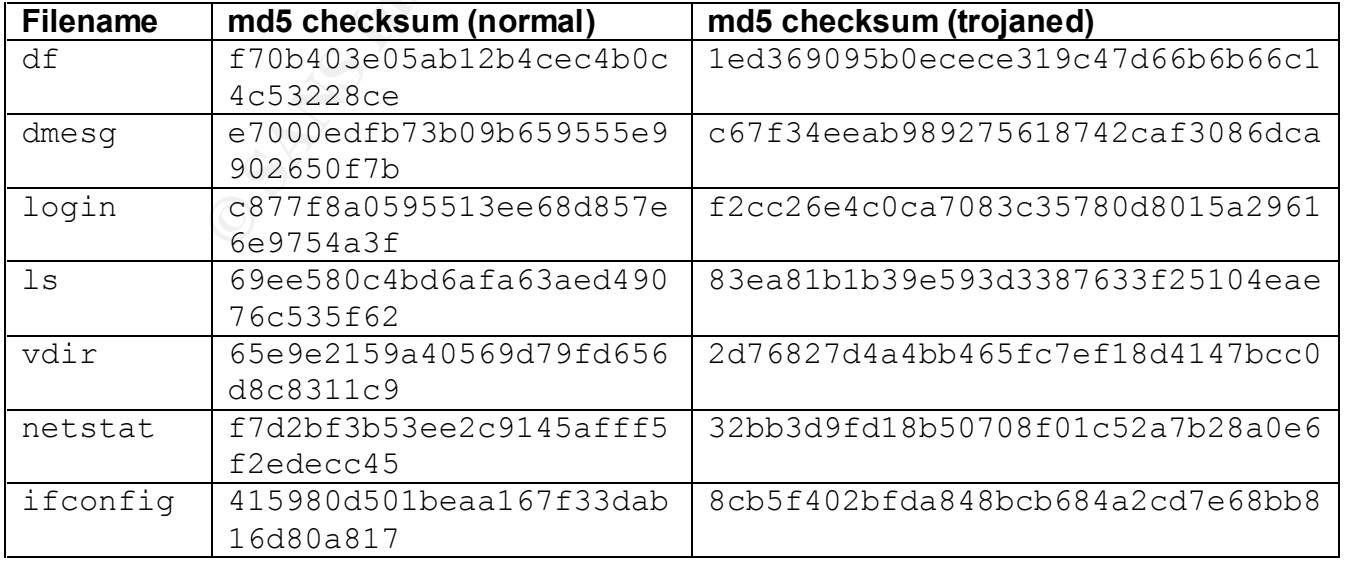

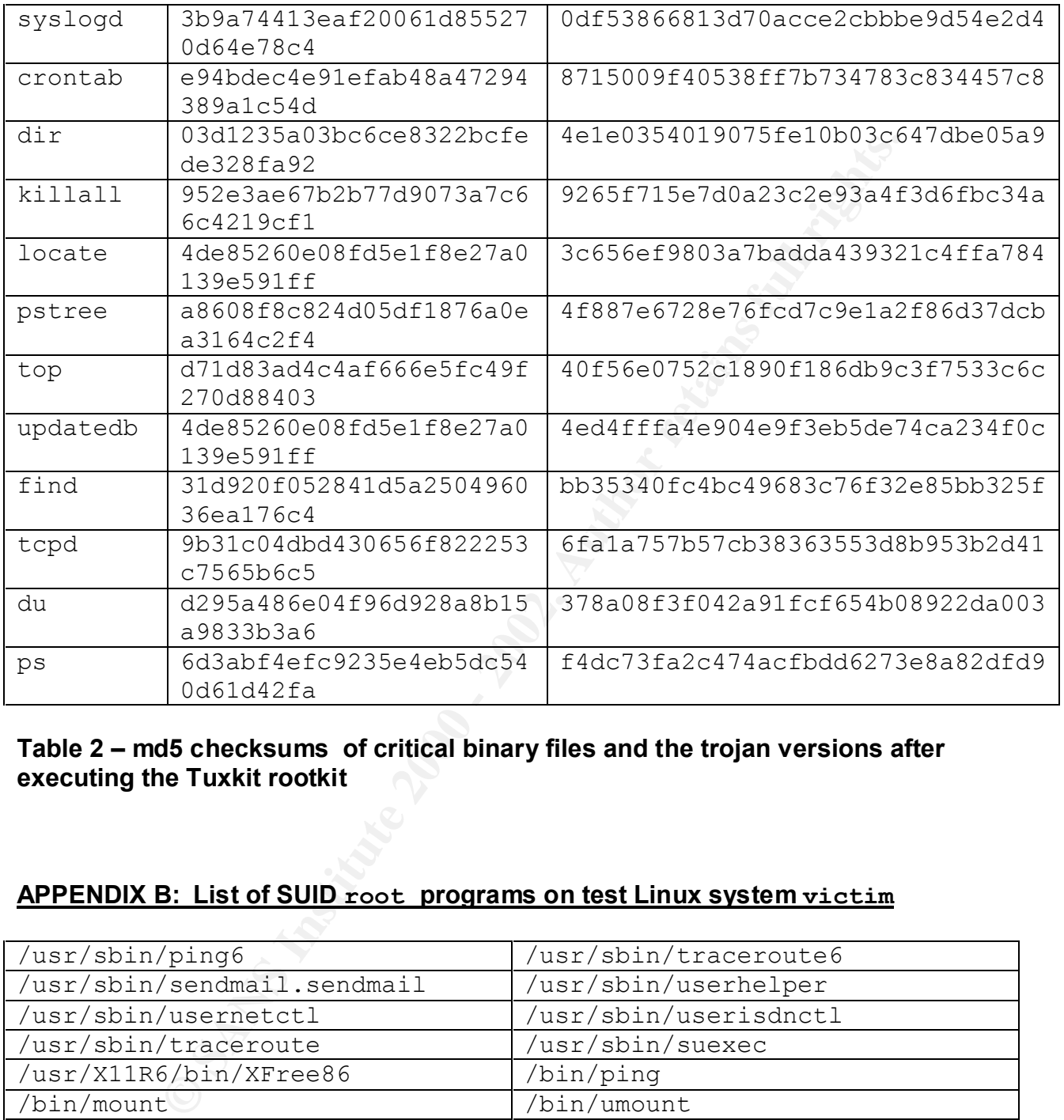

# **Table 2 – md5 checksums of critical binary files and the trojan versions after executing the Tuxkit rootkit**

# **APPENDIX B: List of SUID root programs on test Linux system victim**

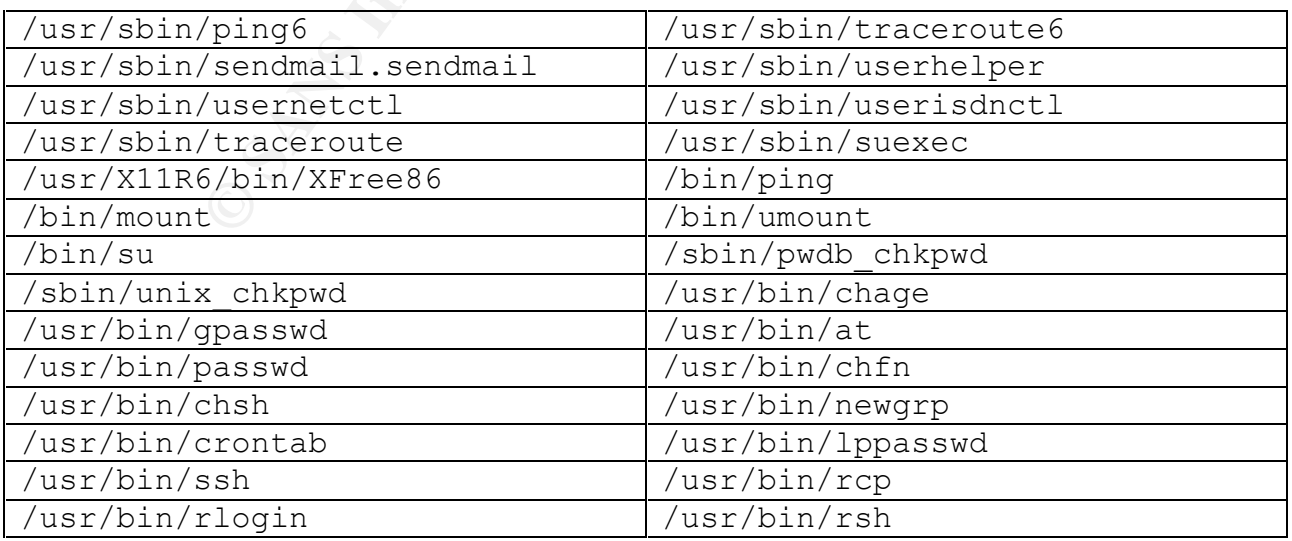

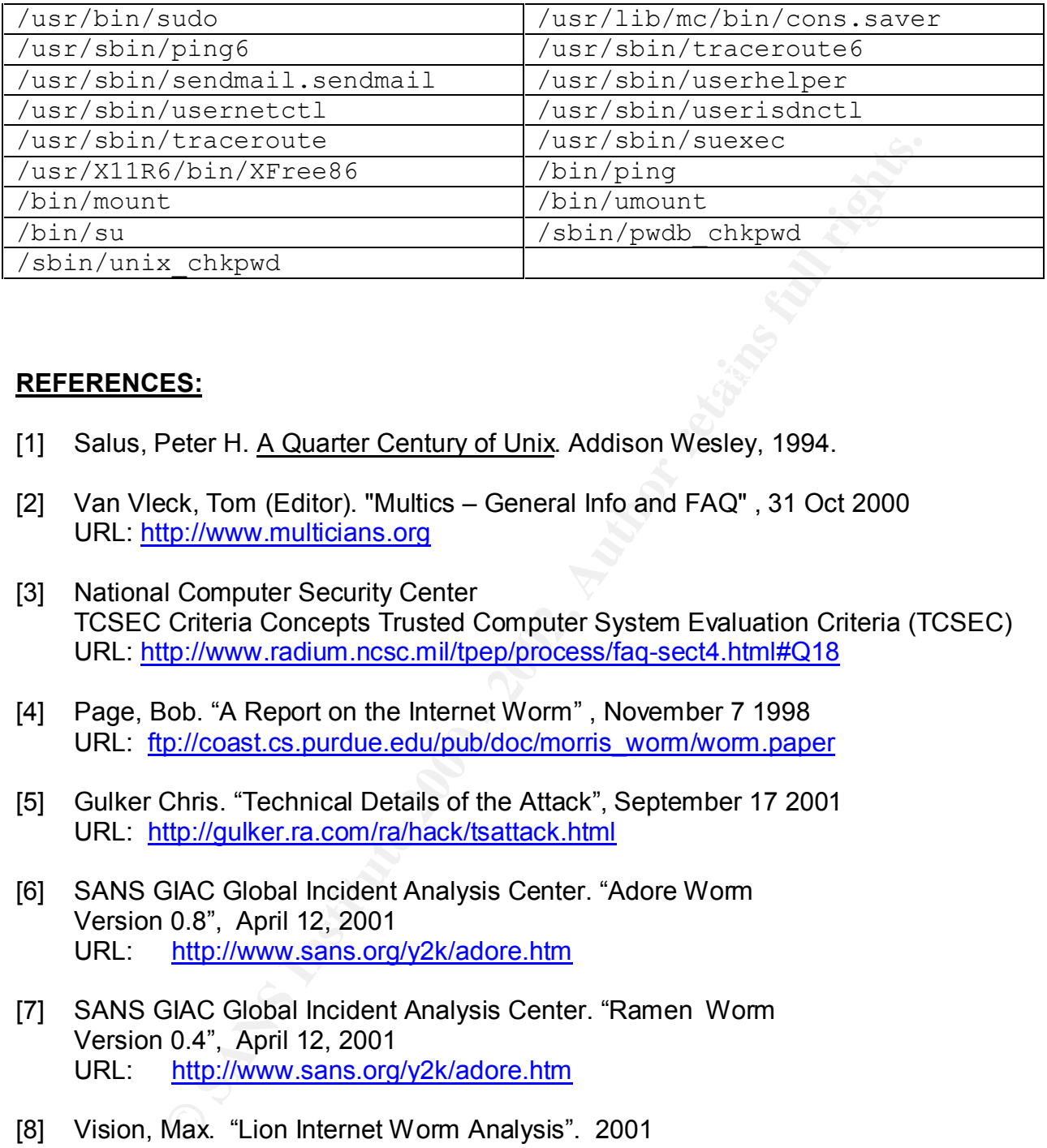

# Key fingerprint = AF19 FA27 2F94 998D FDB5 DE3D F8B5 06E4 A169 4E46 **REFERENCES:**

- [1] Salus, Peter H. A Quarter Century of Unix. Addison Wesley, 1994.
- [2] Van Vleck, Tom (Editor). "Multics General Info and FAQ" , 31 Oct 2000 URL: http://www.multicians.org
- [3] National Computer Security Center TCSEC Criteria Concepts Trusted Computer System Evaluation Criteria (TCSEC) URL: http://www.radium.ncsc.mil/tpep/process/faq-sect4.html#Q18
- [4] Page, Bob. "A Report on the Internet Worm" , November 7 1998 URL: ftp://coast.cs.purdue.edu/pub/doc/morris\_worm/worm.paper
- [5] Gulker Chris. "Technical Details of the Attack", September 17 2001 URL: http://gulker.ra.com/ra/hack/tsattack.html
- [6] SANS GIAC Global Incident Analysis Center. "Adore Worm Version 0.8", April 12, 2001 URL: http://www.sans.org/y2k/adore.htm
- [7] SANS GIAC Global Incident Analysis Center. "Ramen Worm Version 0.4", April 12, 2001 URL: http://www.sans.org/y2k/adore.htm
- [8] Vision, Max. "Lion Internet Worm Analysis". 2001 URL: http://www.whitehats.com/library/worms/lion/
- Key finaler = AF19 Fa27 2F94 9989 Pa27 2F94 998D FB5 DE3D F8B5 0789 Pa27 2F94 998D F8B5 06E45 Pa27 2F94 998D F [9] "Businesses turn to open-source system as vendors add offerings" URL: http://www.informationweek.com/story/IWK20020207S0018
- [10] Linux Journal. "Reuters Supports Adoption of Linux in Financial Services Industry". May 17 2002 URL: http://pr.linuxjournal.com/print.php?sid=104
- [11] Apple Computer, Inc. "Mac OSX and the power of UNIX". 2002 URL: http://developer.apple.com/unix/
- [12] Lehrbaum, Rick. "Sharp's Zaurus SL-5500 Linux PDA". May 13, 2002 URL: http://www.linuxdevices.com/articles/AT2134869242.html
- [13] Schnieier, Bruce. "Know your Enemy Threat: The Ever-increasing Danger of Old Attacks." Computer Weekly 23 May (2002): 42-44.
- [14] Garfinkel, Simson and Spafford, Gene. Practical UNIX & Internet Security. Second Edition, O'Reilly, 1996.
- [15] Northcutt, Stephen. Network Intrusion Detection: An Analyst's Handbook . New Riders ,1999. 1-16.
- [16]Naugle**,** Matthew G. "The Three-Way Handshake" Illustrated TCP/IP**,** Wiley Computer Publishing, John Wiley & Sons, Inc. 1998. Ch. 196
- [17] Gulker Chris. "The Kevin Mitnick/Tsutomu Shimomura affair", September 17 2001 URL: http://gulker.ra.com/ra/hack/index.html
- [18] Crapanzo, Jamie. "Deconstructing SubSeven, the Trojan Horse of Choice" URL: http://www.sans.org/infosecFAQ/malicious/subseven.htm, January 8, 2001
- [19] PCHelp. "NetBus BO's Older Cousin." URL: http://www.nwinternet.com/~pchelp/nb/netbus.htm, November 25 1998
- [20] Dittrich, Dave."Root Kits and hiding/files/directories/processes after a break-in". URL: http://staff.washington.edu/dittrich/misc/faqs/rootkits.faq, January 5 2002
- Int, Kick. Siralip S zatilus St.-3ool Chinax PDA intervents.<br> **Consumer Consumer Consumer Consumer Consumers For Shares Inc.**<br>
The Songthern Pressure 2000 2012, The First Fig. 2012<br>
The Songton and Spafford, Gene. <u>Pract</u> [21] Tuxtendo group – source of the Tuxkit rootkit URL: http://www.tuxtendo.nl/index.html rootkit Tuxkit v1.0 was downloaded for security assessment purposes at URL: http://archive.tuxtendo.nl/rootkit/
- [22] BitchX IRC client, 2000 URL: http://www.bitchx.com
- [23] "Mirkforce / Hack reporting site" URL: http://hackreport.magicnet.org/mirkforce-info.html
- [24] Jestrix, "Introduction to psyBNC", 2002 URL: http://www.netknowledgebase.com/tutorials/psybnc.html
- [25] Miller, Toby. "Analysis of the t0rnkit rootkit" URL: http://www.sans.org/y2k/t0rn.htm
- [26] Linux From Scratch: Version 3.3, "Installing Procps-2.0.7" URL: http://www.tldp.org/LDP/lfs/LFS/chapter06/procps.html
- [27] chkrootkit, "Locally checks for signs of a rootkit" URL: http://www.chkrootkit.org/
- [28] Zovi, Dino Dai. "Kernel Rootkits", July 4 2001. URL: http://rr.sans.org/threats/rootkits.php
- **CONTRESS INSTITUTE ACCONSTRANS INTERNATION CONSTRANS IN A SANDWOOT CONSTRANS IN THE SAMPLE READ FOR DRIVING INSTITUTE AND A THE SANS INSTITUTE AND AN INSTITUTE AND SOLUTION SERVICES AND FIND SECURITY AND SECURITY AND SECU** [29] "NMAP - Free Stealth Port Scanner For Network Exploration & Security Audits" URL: http://www.insecure.org/nmap/
- [30] "SAINT scanning engine" URL: http://www.wwdsi.com/products/saint\_engine.html
- [31] Stancin, Alexander. "Installing and Running Tripwire", October 5 2001 URL: http://www.vrlteam.org/home.asp?vrl=library&adv=78
- [32] Psionic Technologies, PortSentry v2.0 URL: http://www.psionic.com